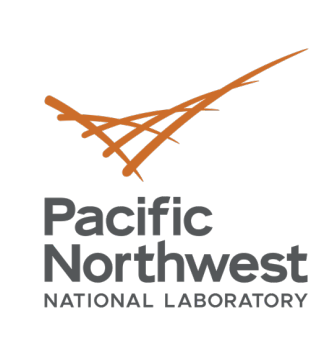

t\_}.0 FadEZd

> $Y \cap 7^N$  $/$ ] T b  $C - 0$ .

 $H$ % $m$  $\in$  +  $:1$ }  $\mathsf{Z}$ 

 $b\overline{a}$   $D$  ? k;nihW;

 $A5V$  %

dvs ny

 $\sqrt{1}$  (=  $\mathbb{R}^n \mathbb{R}$ 

 $\overline{\mathbf{0}}$ 

c [

ik l

# **Programming FPGA**

**ZNEW** 

 $R:g$  D

 $1/1 - xI$ 

 $180 -$ 

-S

e e

**Roberto Gioiosa**

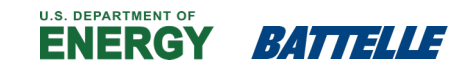

PNNL is operated by Battelle for the U.S. Department of Energy

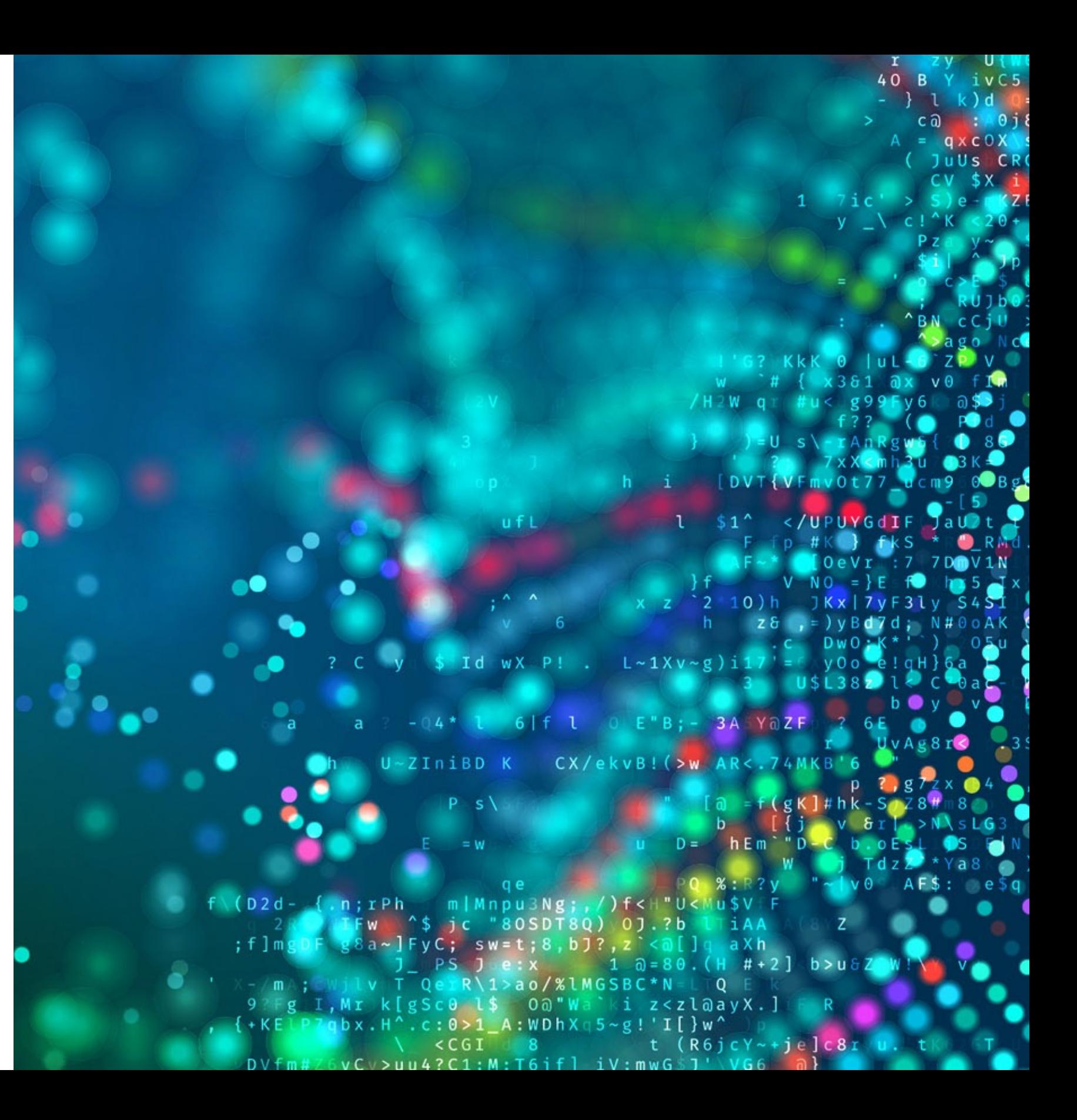

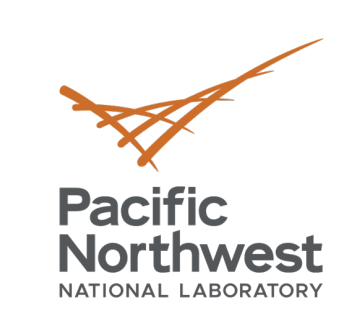

 $t_+$ ,0<br>FadE

 $A5V$   $XZ$ 

dvs ny

 $\sqrt{1}$  (= %^R

P<br>PNEE W

 $R:g$  D

 $1/1 - xI$ 

 $150$ 

## **Programming Extremely Heterogeneous Systems**

### • What MCL is not for:

- Programming single-device systems
	- $\checkmark$  Can still make advantage of asynchronous task execution
	- $\checkmark$  Simplified programming model
	- $\checkmark$  Incur in scheduling and abstraction overhead
- Programming single-kernel applications
	- $\checkmark$  No opportunity to leverage asynchronous execution and multiple devices
- What MCL is really for:
	- Programming multi-device, multi-device class systems (**extremely heterogeneous systems**)
		- $\checkmark$  Automatic scaling out and management of heterogeneous resources
	- Programming applications with complex dependencies and many tasks  $\checkmark$  Relieve programmers from tracking dependencies
		- $\checkmark$  Relieve programmers from assigning tasks to resources and track data dependencies
	- Programming complex workflows on heterogeneous systems

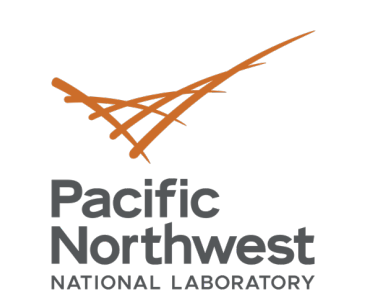

 $t_{-}$ , 0  $F ad E/d$ 

/lTb

H%m⊵

 $A5V$   $X$ 

dvs ny

 $\sqrt{1}$  (=  $\sqrt{2}$  R

;<br>-ik l <sub>f</sub> =

P<br>2NEW

 $R:g$  D

 $11 \times 1$ 

 $180$ 

, i<br>| c [ \ <sup>0</sup><br>!

## **Extremely Heterogeneous Sytems: PNNL Junction**

- Compute cluster
	- § 48 nodes
	- Each node consists of:
		- $\checkmark$  2x AMD CPU
		- $\times$  1x Xilinx Versal
		- $\times$  1x AMD GPU
		- $\checkmark$  1x Xilinx SmartNIC
- Current status
	- § AMD CPU
	- § AMD GPU
	- **EXilinx Versal**
	- § Xilinx SmarNIC

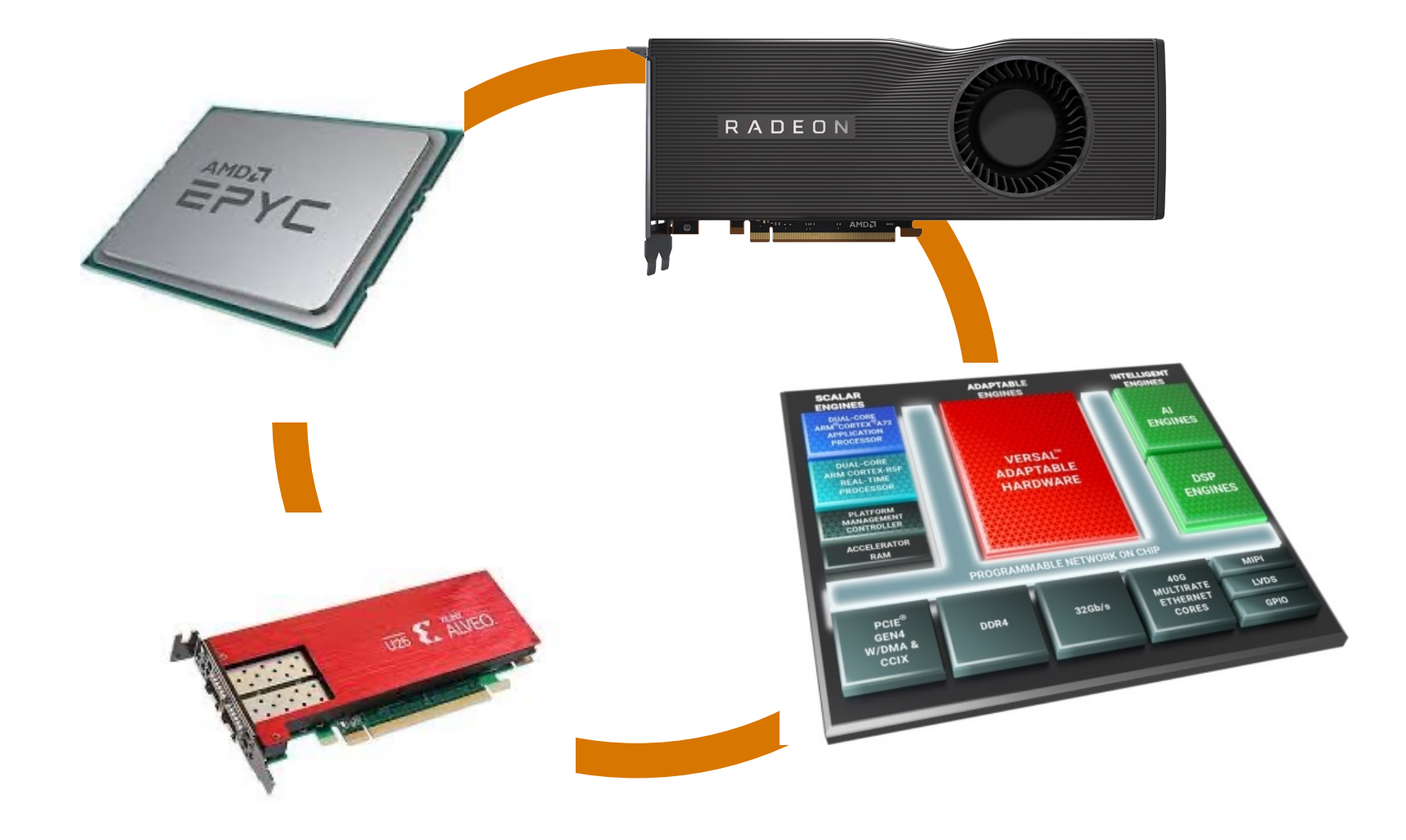

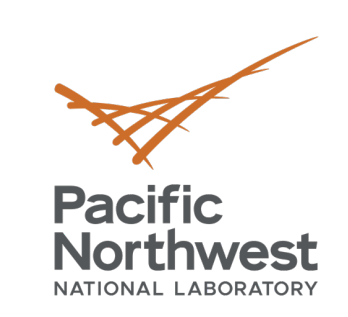

 $t_{-}$ , 0 FadEZd !]A Eu!c9

 $iY$ <sub> $C$ </sub> $\sim$ 

 $71$ Tb

 $C - 0$ .

 $b\overline{a}$   $D$  ? k;nihW

 $# = G$ 

 $<$   $\Box$ 

dvs ny ?

 $\sqrt{1}$  (=  $\mathbb{R}^n$ )

 $h$  0

 $-\frac{i}{\bullet}$   $\frac{1}{\tau}$ 

**ZNEW** 

 $R:g$  D

 $11 - x$ 

/∉o i

c [

 $a$ 

 $-5$ **A 5 v 8 z** 

## **A test case: NWChem -Proxy**

 $H\%m$  $+$ 

 $:1$ }  $Z($ 

e e

### • CCSD(1) method from NWChem

- Coupled cluster (CC) methods are commonly used in the post Hartree -Fock ab initio quantum chemistry and in nuclear physics computation.
- The CC workflow is composed of iterative set of excitation (singles (S), doubles (D), triples (T), and quadruples (Q)) calculations
- Tensor Contractions are the main computational kernels:
	- Often reformulated as TTGT to take advantage of high -performance GEMM kernels
- Testbed:
	- § NVIDIA DGX -1 V100
	- 2x Intel Xeon E5-2680, 768GB memory
	- 8x NVIDIA V100, 16GM memory, NVLink

#include <iostream> #include "taco.h" #include "utils.h"

using namespace taco;

13

 $22$ 

23

 $27$ 

int main(int argc, char\* argy[])  $\overline{S}$ if (argc  $!= 2$ ){ std::cout << "Please enter input problem size" << "\n";  $ext(1)$ :

### $int idim = atoi(argv[1]);$

Format csr({Dense, Sparse}); Format csf({Sparse, Sparse, Sparse}); Format sv({Sparse});

Format dense2d({Dense, Dense}); Format dense4d({Dense, Dense, Dense, Dense});

Tensor<double> i0("i0", {idim,idim}, dense2d); Tensor<double> F("F", {idim, idim}, dense2d); Tensor<double> V("V", {idim, idim, idim, idim}, dense4d); Tensor<double> t1("t1", {idim,idim}, dense2d); Tensor<double> t2("t2", {idim, idim, idim, idim}, dense4d);

// Initialization...

IndexVar i, m, n, a, e, f;

```
std::cout << "Computation started" << "\n";
        i\theta(a, i) = F(a, i);1/#1i\theta(a, i) += -2.0 * F(m, e) * t1(a, m) * t1(e, i) + F(a, e) * t1(e, i);
                                                                                          1/142i\theta(a, i) += -2.0 * V(m, n, e, f) * t2(a, f, m, n) * t1(e, i);
                                                                                          1/143i\theta(a, i) += -2.0 * V(m, n, e, f) * t1(a, m) * t1(f, n) * t1(e, i);
                                                                                          1/44i\theta(a, i) += V(n, m, e, f) * t2(a, f, m, n) * t1(e, i);1/145i\theta(a, i) += V(n, m, e, f) * t1(a, m) * t1(f, n) * t1(e, i);1/%6
        i\theta(a, i) += -1.0 * F(m, i) * t1(a, m);
                                                                                          1/117i\theta(a, i) += -2.0 * V(m, n, e, f) * t2(e, f, i, n) * t1(a, m);
                                                                                          1/148i\theta(a, i) += -2.0 * V(m, n, e, f) * t1(e, i) * t1(f, n) * t1(a, m);
                                                                                          1/149i\theta(a, i) += V(m, n, f, e) * t2(e, f, i, n) * t1(a, m);1/410i\theta(a, i) += V(m, n, f, e) * t1(e, i) * t1(f, n) * t1(a, m);1/#11i\theta(a, i) += 2.0 * F(m, e) * t2(e, a, m, i);
                                                                                          1/#12i\theta(a, i) += -1.0 * F(m, e) * t2(e, a, i, m);
                                                                                          1/#13i\theta(a, i) == F(m, e) * t1(e, i) * t1(a, m);1/#14i\theta(a, i) += 4.0 * V(m, n, e, f) * t1(f, n) * t2(e, a, m, i);
                                                                                          1/#15i\theta(a, i) += -2.0 * V(m, n, e, f) * t1(f, n) * t2(e, a, i, m);
                                                                                          1/#16i\theta(a, i) += 2.0 * V(m, n, e, f) * t1(f, n) * t1(e, i) * t1(a, m);
                                                                                          1/117i\theta(a, i) += -2.0 * V(m, n, f, e) * t1(f, n) * t2(e, a, m, i);1/118i\theta(a, i) == V(m, n, f, e) * t1(f, n) * t2(e, a, i, m);1/119i\theta(a, i) += -1.0 * V(m, n, f, e) * t1(f, n) * t1(e, i) * t1(a, m);
                                                                                          1/1420i\theta(a, i) == 2.0 * V(m, a, e, i) * t1(e, m);1/1421i\theta(a, i) += -1.0 * V(m, a, i, e) * t1(e, m);
                                                                                          11#22i\theta(a, i) += 2.0 * V(m, a, e, f) * t2(e, f, m, i);
                                                                                          1/1423i\theta(a, i) += 2.0 * V(m, a, e, f) * t1(e, m) * t1(f, i);
                                                                                          11#24i\theta(a, i) += -1.0 * V(m, a, f, e) * t2(e, f, m, i);
                                                                                          1/1425i\theta(a, i) += -1.0 * V(m, a, f, e) * t1(e, m) * t1(f, i);
                                                                                          1/1426i\theta(a, i) += -2.0 * V(m, n, e, i) * t2(e, a, m, n);
                                                                                          1/1427i\theta(a, i) += -2.0 * V(m, n, e, i) * t1(e, m) * t1(a, n);
                                                                                          1/1428i\theta(a, i) == V(n, m, e, i) * t2(e, a, m, n);1/1429i\theta(a, i) == V(n, m, e, i) * t1(e, m) * t1(a, n);1/1430i0. compile();
        i0.assemble();
        i0.compute();
67
```
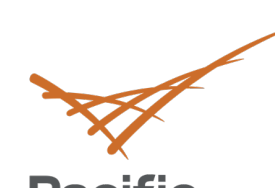

### **Pacific Northwest** NATIONAL LABORATORY

**CCSD Skeleton**

…  $Cn = An * Bn$   $At = transpose(A1)$ B2t = transpose(B1)

Reduction

CCSD (COMET DSL)

### #include <iostream> #include "taco.h" #include "utils.h"

 $t_{-}$   $\}$ . 0  $F \overline{a} dE \overline{c} d$ 1A Eulo  $iY$   $7^{\wedge}$  $\sqrt{J}$  Tb  $C = 0$ .

 $H$  % m  $E$  +  $:1$ }  $Z($ 

 $b\widehat{a}$   $D$  ? k;nihW

 $# \equiv G$ 

**A5V %** 

 $<$   $\perp$  . N

,ī (

c [

 $\frac{1}{2}$   $\frac{1}{2}$ 

**ONE** 

 $1 - xI$ 

 $100$ 

 $R:g$  D

dvs ny ?

 $\Omega$ 

Skeleton code

a

PPoPP'22 April 2nd, 2022 5

-S

**TTGT Optimization** 

e e

### $C1t = GEMM(A1t, B1t)$  $C1$  = transpose( $C1t$ )

### using namespace taco;

int main(int argc, char\* argv[])  $\{$ if (argc  $!= 2$ ){ std::cout << "Please enter input problem size" << "\n";  $exit(1);$ 

 $int idim = atoi(argv[1]);$ 

Format csr({Dense, Sparse}); Format csf({Sparse, Sparse, Sparse}); Format sv({Sparse});

Format dense2d({Dense,Dense}); Format dense4d({Dense, Dense, Dense, Dense});

Tensor<double> i0("i0", {idim,idim}, dense2d); Tensor<double> F("F", {idim, idim}, dense2d); Tensor<double> V("V", {idim, idim, idim, idim}, dense4d); Tensor<double> t1("t1", {idim, idim}, dense2d); Tensor<double> t2("t2", {idim, idim, idim, idim}, dense4d);

### // Initialization...

28

61

63

65 66

### TC => TTGT

67

i0.assemble();

 $i0$ . compute();

IndexVar i, m, n, a, e, f;

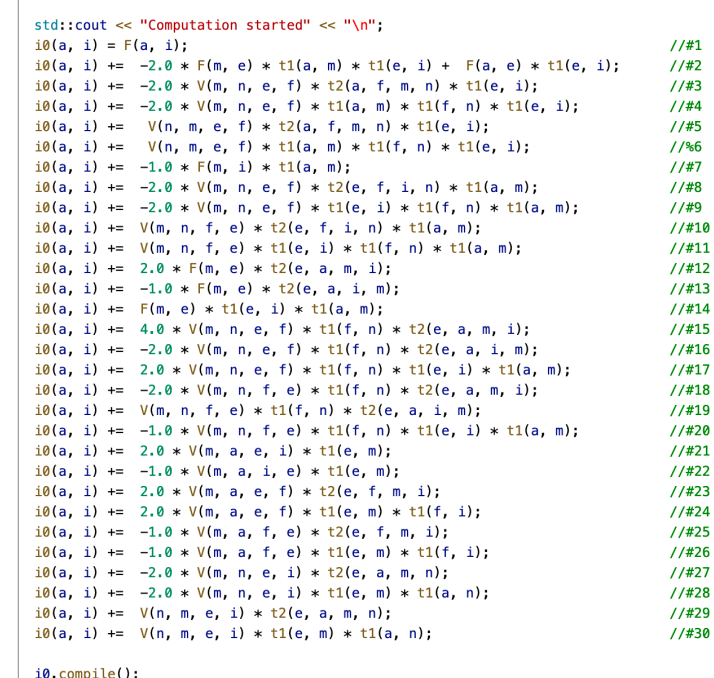

 $C1 = A1 * B1$  $C2 = A2 * B2$ 

## **MCL Implementation of CCSD**

### • TC reformulated as TTGT • There are ~30 contractions

- 
- in CCSD(1)
- Can use wavefront algorithm
- Many tasks run in parallel on multiple devices

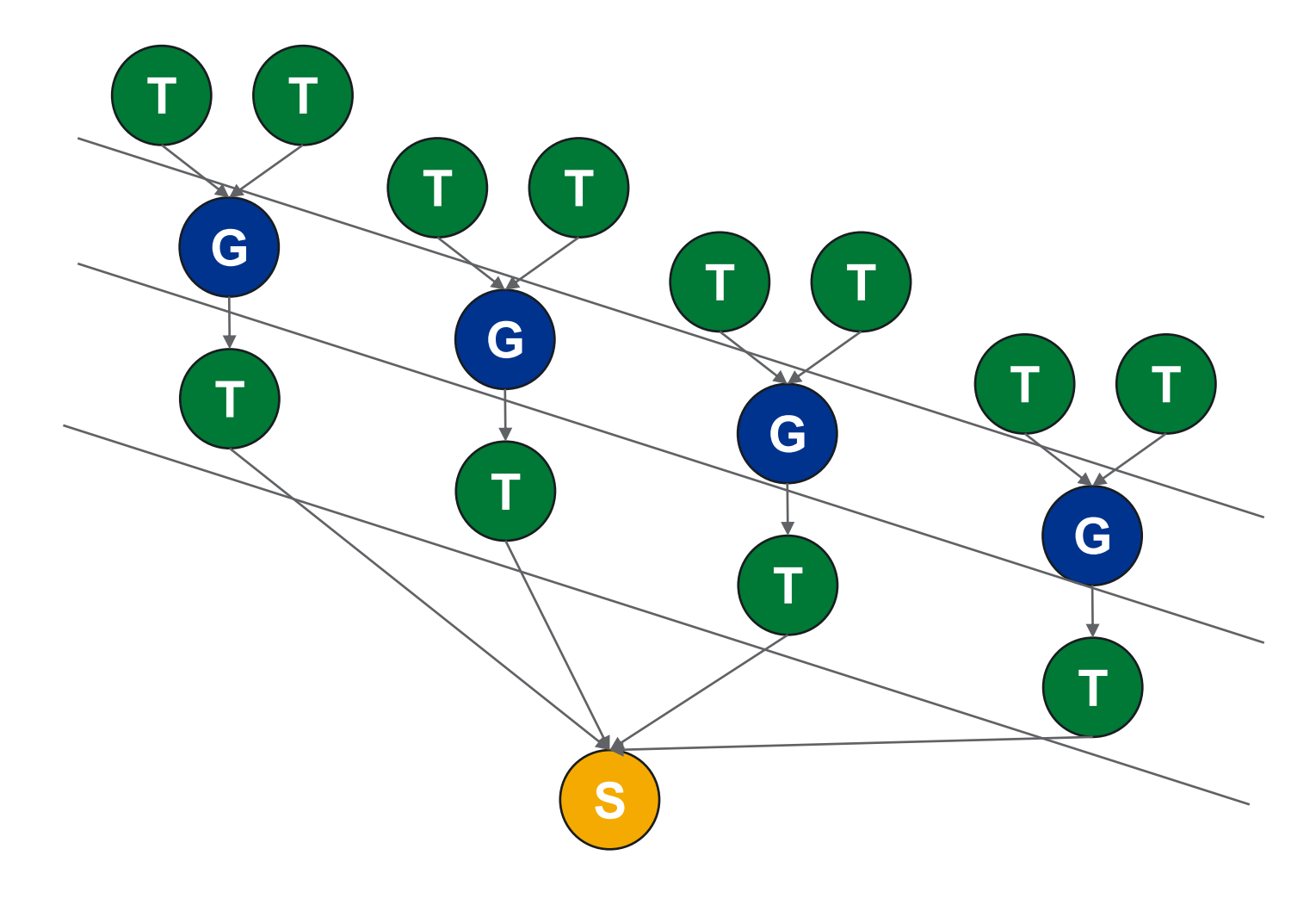

PPoPP'22 April 2nd, 2022 6

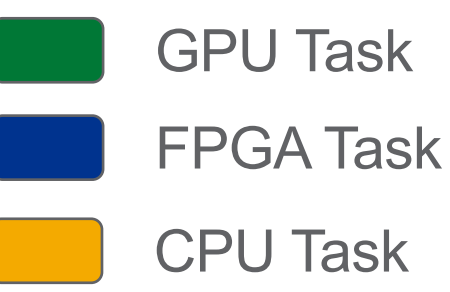

\* This is only a functional implementation meant to test Junction

t\_}.O<br>FadE d

H%m

D ?

dvs ny

 $\overline{\mathbf{u}}$  (=  $\mathbb{Z}^n$  R

 $\frac{1}{\sqrt{2}}$ 

P<br><mark>2</mark>N E W

 $R:g$  D

 $1/1 - xI$ 

 $180$ 

, i<br>| c [ \ <sup>0</sup><br>! c [ \

**Pacific** 

**Northwest** 

7

## **MCL CCSD Proxy Application 1/2**

PPoPP'22 April 2nd, 2022

float \*A, \*B, \*C; float \*AT, \*BT, \*CT; unsigned long i, j; int ret; struct tc struct hdl\* tc hdl;

mcl banner("Tensor Contraction Skeleton"); parse global opts(argc, argv);

```
mcl init(1, 0x0);
```

```
A = (float*) malloc(size * size * sizeof(float));
AT = (float*) malloc(size * size * sizeof(float));
B = (float*) malloc(size * size * sizeof(float));
BT = (float*) malloc(size * size * sizeof(float));
C = (float*) malloc(size * size * sizeof(float));
CT = (float*) malloc(size * size * sizeof(float));
tc hdl = (struct tc struct hdl*) malloc (rep * sizeof(struct tc struct hdl));
```
int main(int argc, char\*\* argv)

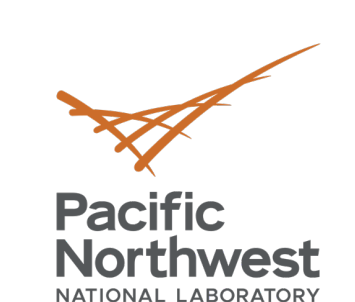

{

 $t_{-}$   $\in$  0 FadEZd  $21A$  Eulc9  $iY \in 7$ <sup>^</sup>~  $1$  Tb  $|C - 0|$ .  $H\%m$  $+$ 

 $:1$ }  $Z$ 

 $:$  band?  $(k; nihW)$  $H = G$ furfa  $\lceil \cdot \rfloor$   $\sim$  S ASV % h

dvs ny

 $\sqrt{1}$  (=  $\sqrt{2}$ )

 $h$  0  $c<sub>1</sub>$ 

 $\frac{1}{2}$   $\frac{1}{2}$ 

**ZNEE** W

 $R:g$  D

 $1/1 - XI$ 

 $100$ 

e e

```
if(IA || IB || IC || IAT || IB T || IC T || Itc hd])printf("Error allocating vectors. Aborting.");
        ret = -1;
        goto err;
}
```

```
srand48(13579862);
for(i=0; i<size; ++i){
        for(j=0; j<size; ++j){
                A[i*size+j] = (float)(0.5 + dramd48() *1.5);}
}
```

```
for(i=0; i<size; ++i){
        for(j=0; j \size; ++j){
                B[i*size+j] = (float)(0.5 + dramd48() *1.5);}
}
```
### memset((char\*) C, 0x0, size\*size\*sizeof(float));

```
mcl prg load("./src/transpose.cl", "", MCL PRG SRC);
mcl prg load("./src/matrixMul.cl", "", MCL PRG SRC);
mcl_prg_load("./build_dir.hw.xilinx_vck5000_gen3x16_xdma_1_202120_1/
                    matrixMul.xclbin", "", MCL PRG BIN);
```
**Load programs**. The same kernel can be in different programs…

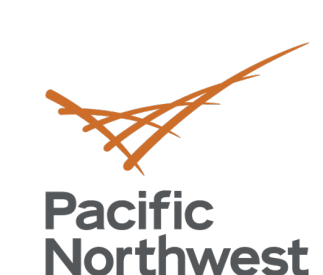

NATIONAL LABORATORY

 $t_{-}$ , 0  $F \overline{a} dE \overline{c} d$  $21A$  Eulo  $iY$   $7^{\wedge}$  ~  $\sqrt{J}$  Tb  $C = 0$ .  $H$  % m  $E$  +

 $:1$ } Z $\in$ 

 $b\overline{a}$   $D$  ?  $(k; nihW)$  $\#$  = G ifuita i  $\vert \cdot \vert$  - S **A5V %Z** 

dvs ny

 $\sqrt{1}$  (= %^R

 $h$  0  $c$  [

 $\frac{1}{2}$   $\frac{1}{4}$ 

**ZNEW** 

 $R:g$  D

 $11 - x$ 

 $150$ 

e e

## **MCL CCSD Proxy Application 2/2**

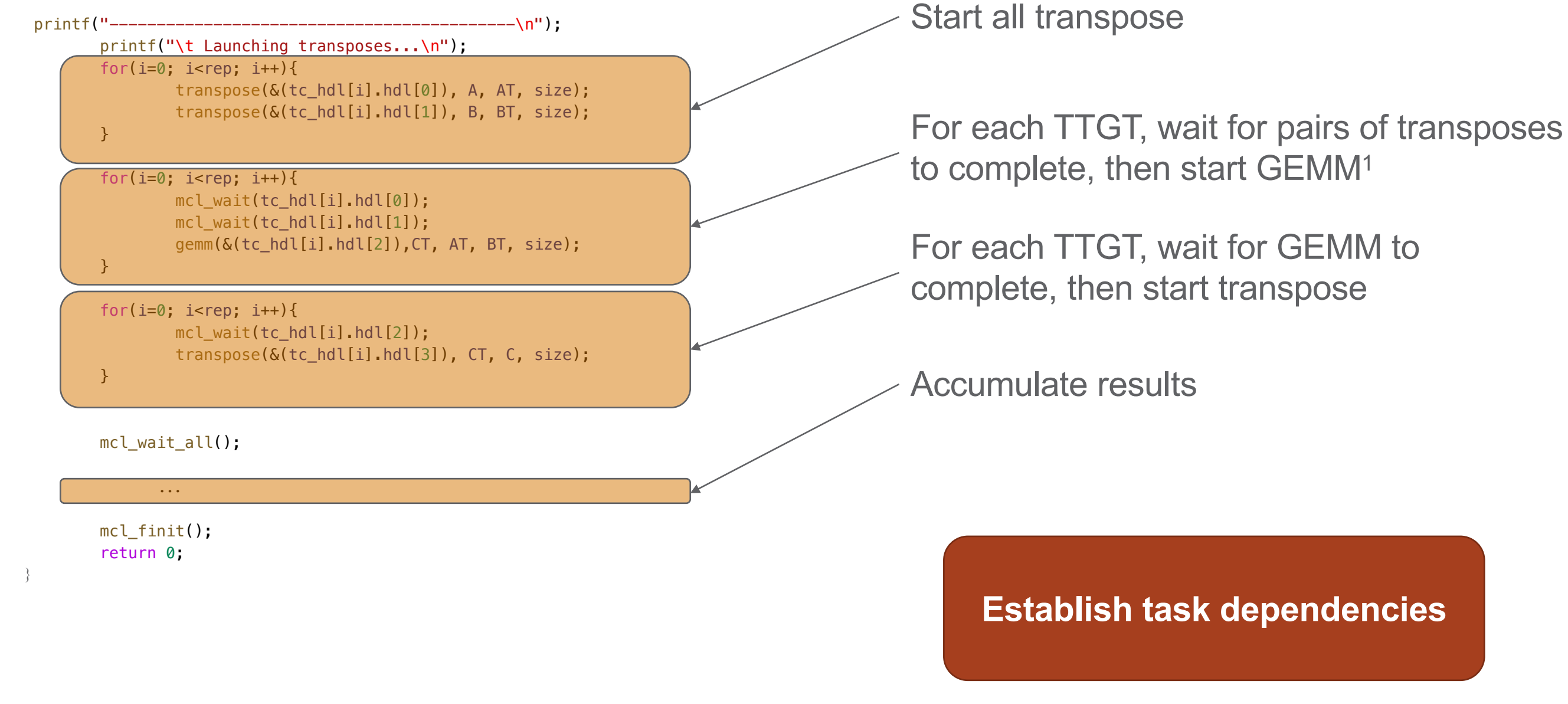

<sup>1</sup> For simplicity, mcl\_test() have been replaced with mcl\_wait()

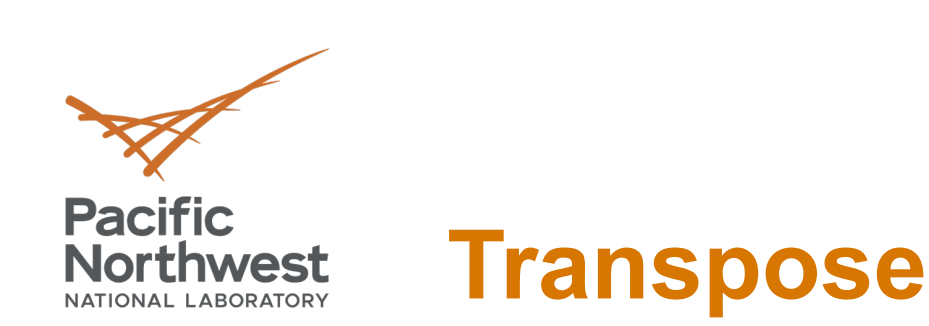

 $\cdot$  t  $\_$  } . O  $^{\circ}$ FadEZd  $21A - E + 109$  $iY$ <sub><br/> $7^{\wedge}$  ~</sub>  $'/J$ Tb  $|C - 0|$ .

 $H\%m \in +$  $:1$ }  $ZG$ 

ee i

 $:$  band?  $(k; nihW)$  $\mathbb{E}$ #  $\mathbb{P}$  = **G** FUI a  $\top \bot$   $\rightarrow$  5 **A5V %** 

dvs ny

 $\sqrt{1}$  (= %^)

 $h = 0$  $c<sub>1</sub>$ 

 $-\frac{i}{2}$   $\left(\frac{i}{2}\right)$ 

**ZNEW** 

 $R:g$  D

 $1/1 - XI$ 

 $150$ 

```
inline void transpose(mcl handle** hdl, float* in, float* out, size t n)
{
        int ret;
       size t bsize = n * n * sizeof(float);
       int offset = 0;
       size t szGlobalWorkSize[3] = { n, n, 1};
        size t szLocalWorkSize[3] = {BLOCK DIM, BLOCK DIM, 1};
        *hdl = mcl task create();
       assert(*hdl);
       ret = mcl task set kernel(*hdl, "transpose", 6);
       assert(!ret);
       ret = mcl\_task_set_{arg(*hdl, 0, (void*) out, bsize, MCLARG_OUTPUT | MCLARG_BURFER);ret | = mcl task set arg(*hdl, 1, (void*) in, bsize, MCL ARG INPUT | MCL ARG BUFFER);
       ret |= mcl task set arg(*hdl, 2, (void*) &offset, sizeof(int), MCL ARG INPUT | MCL ARG SCALAR);
       ret |= mcl task set arg(*hdl, 3, (void*) &n, sizeof(int), MCL ARG INPUT | MCL ARG SCALAR);
       ret |= mcl task set arg(*hdl, 4, (void*) &n, sizeof(int), MCL ARG INPUT | MCL ARG SCALAR);
       ret |= mcl task set arg(*hdl, 5, NULL, (BLOCK DIM + 1) * BLOCK DIM * sizeof(float), MCL ARG LOCAL);
       assert(!ret);
       ret = mcl exec(*hdl, szGlobalWorkSize, szLocalWorkSize, MCL TASK GPU);
       assert(!ret);
}
                                                                                    Transpose kernel
```
Transpose kernel

10

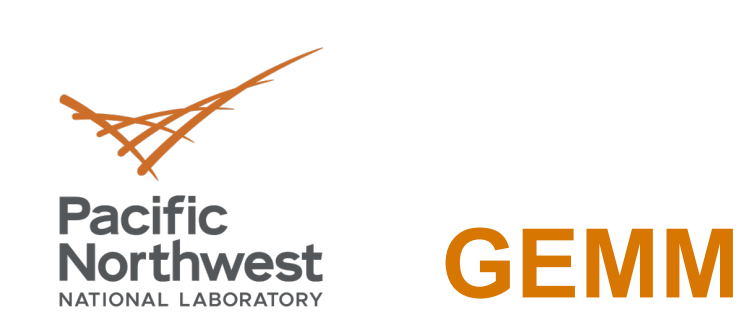

 $\cdot$  t  $\_$  } . 0 FadEZd ! ] A E U ! c 9  $iY$  7<sup>^</sup> ~  $^{\prime\prime}$ /]Tb  $\sqrt{c} - \sqrt{0}$ .  $H$  % m  $E$  +

 $:1$ }  $Z$ 

ee i

 $:$  band?  $(k; nihW)$  $\mathbb{R}$ #  $\mathbb{P}$  = **G** fuifa  $\top \bot$   $\sim$  S **A5v %** 

dvs ny

 $\sqrt{1}$  (= %^)

,f<br>'h 0  $\mathsf{c}$  [

 $\frac{i}{\bullet}$   $\frac{1}{\tau}$ 

**ZNEW** 

 $R:g$  D

 $1/1 - XI$ 

 $150$ 

```
inline void gemm(mcl handle** hdl, float* C, float* A, float* B, size t n)
{
        int ret;
       size t bsize = n * n * sizeof(float);
       size t szGlobalWorkSize[3] = { n, n, 1};
       size t szLocalWorkSize[3] = {BLOCK} DIM, BLOCK DIM, 1};
       *hdl = mcl task create();
       assert(*hdl);
       ret = mcl task set kernel(*hdl, "matrixMul"(assert(!ret);
       ret = mcl task set arg(*hdl, 0, (void*) C, bsize, MCL ARG OUTPUT | MCL ARG BUFFER);
       ret |= mcl task set arg(*hdl, 1, (void*) A, bsize, MCL ARG INPUT | MCL ARG BUFFER);
        ret |= mcl_task_set_arg(*hdl, 2, (void*) B, bsize, MCL ARG INPUT | MCL ARG BUFFER);
       ret |= mcl task set arg(*hdl, 3, NULL, sizeof(float) * BLOCK DIM *BLOCK DIM, MCL ARG LOCAL);
        ret |= mcl task set arg(*hdl, 4, NULL, sizeof(float) * BLOCK DIM *BLOCK DIM, MCL ARG LOCAL);
       ret |= mcl_task_set_arg(*hdl, 5, (void*) &n, sizeof(int), MCL ARG INPUT | MCL ARG SCALAR);
       ret |= mcl task set arg(*hdl, 6, (void*) &n, sizeof(int), MCL_ARG_INPUT | MCL_ARG_SCALAR);
       ret |= mcl task set arg(*hdl, 7, (void*) &n, sizeof(int), MCL ARG INPUT | MCL ARG SCALAR);
        assert(!ret);
       ret = mcl exec(*hdl, szGlobalWorkSize, szLocalWorkSize, MCL TASK FPGA);
       assert(!ret);
}
                                                                                    GEMM kernel
```
PPoPP'22 April 2nd, 2022

### Execute on FPGA. This could also be MCL\_TASK\_GPU or MCL\_TASK\_GPU | MCL\_TASK\_FPGA

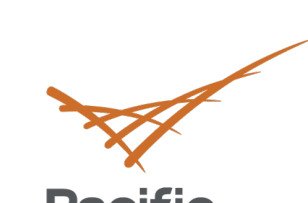

.t\_}.0<br>|iY 7^~<br>!|iY 7^~<br>|iY 7^~<br>|iY 7^~<br>|iY 7^<br>!!}<br>!c-o.`Zk<br>!#me +<br>!l} ZG<br>|ee = 00<br>!k;nihW<br>!k;nihW

 $E#P = G$ 

ifUIf<mark>a</mark><br>| T!)∼S

**A5v %z** 

dvs ny

 $\sqrt{1}$  (= %^R)

| f<br>| n<br>| c [ \ <sup>0</sup><br>|

 $\frac{1}{2}$   $\frac{1}{2}$ 

P<br>2NEW

 $R:g$  D

 $11 - 21$ 

 $180 -$ 

**Pacific<br>Northwest** 

## **MCL CCSD Proxy Demo**

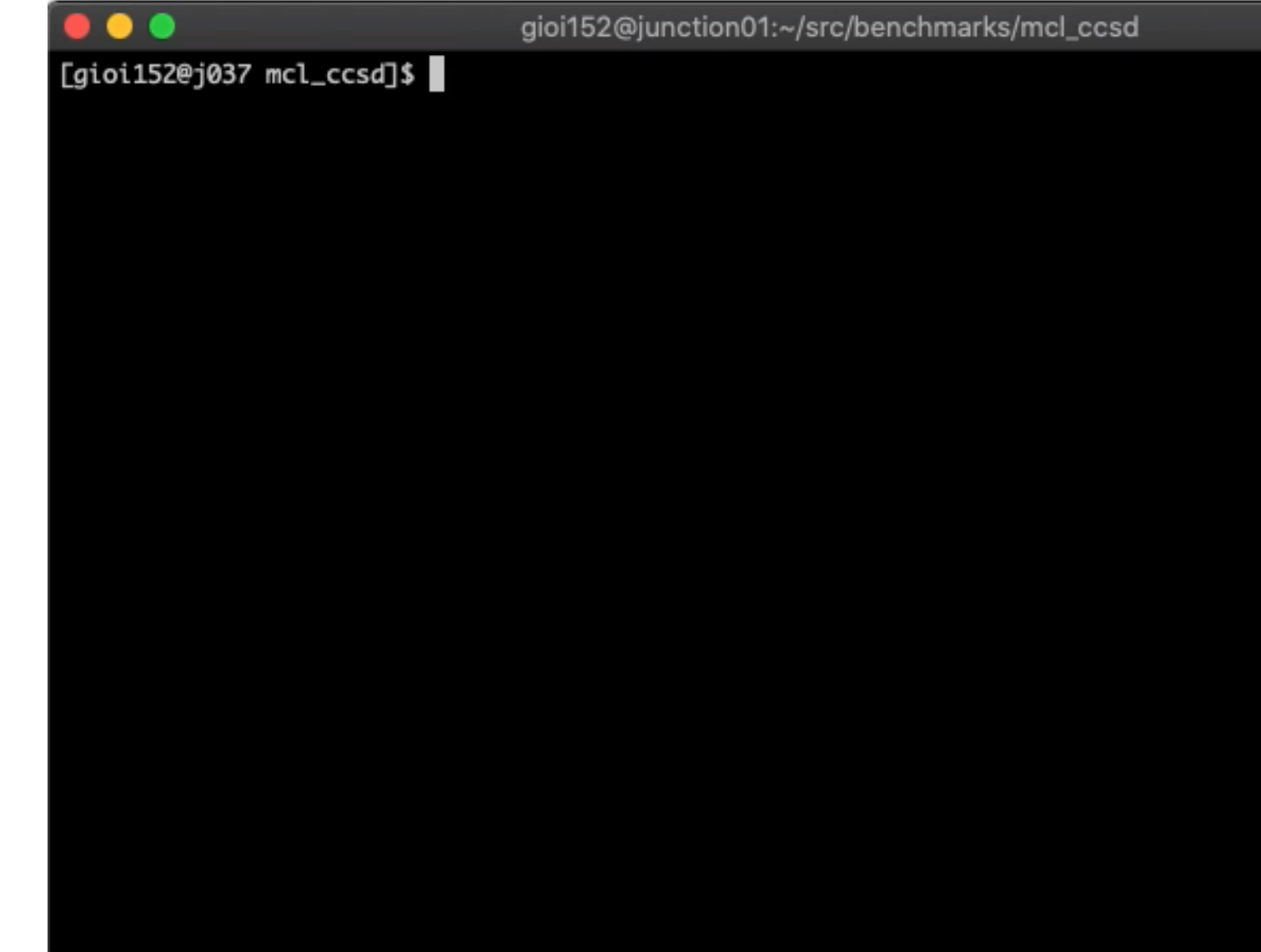

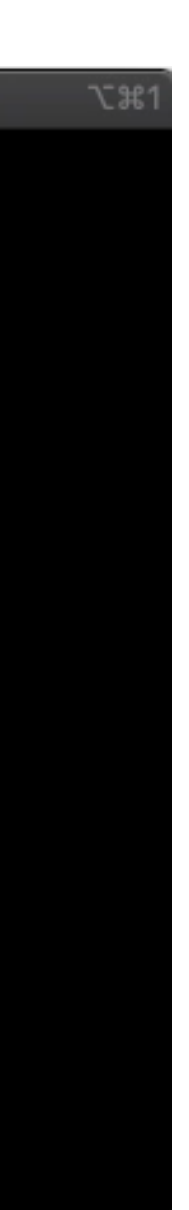

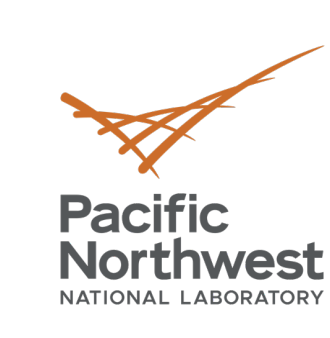

 $t_{-}$  : 0  $F \overline{a} dE \overline{c} d$ 

 $iY$ <sub> $C$ </sub> $\gamma$ <sup> $\sim$ </sup>  $/$ ] T b  $C = 0$ .

 $H\%m \in +$  $:1$ }  $Z$ 

 $b\overline{a}$   $D$  ? k;nihW  $# \equiv G$ 

 $A5V$  %

dvs ny

# **Thank you**

 $\sqrt{1}$  (=  $\frac{1}{2}$   $\wedge$  R

 $\begin{array}{c} \mathbf{r} \\ \mathbf{r} \\ \mathbf{r} \\ \mathbf{r} \\ \mathbf{r} \end{array}$  (  $\mathbf{r}$  )  $\mathbf{r}$ 

 $\frac{p}{2N}$  E w

 $R:g$  D

 $11 - x$ 

 $180$ 

-S

e e

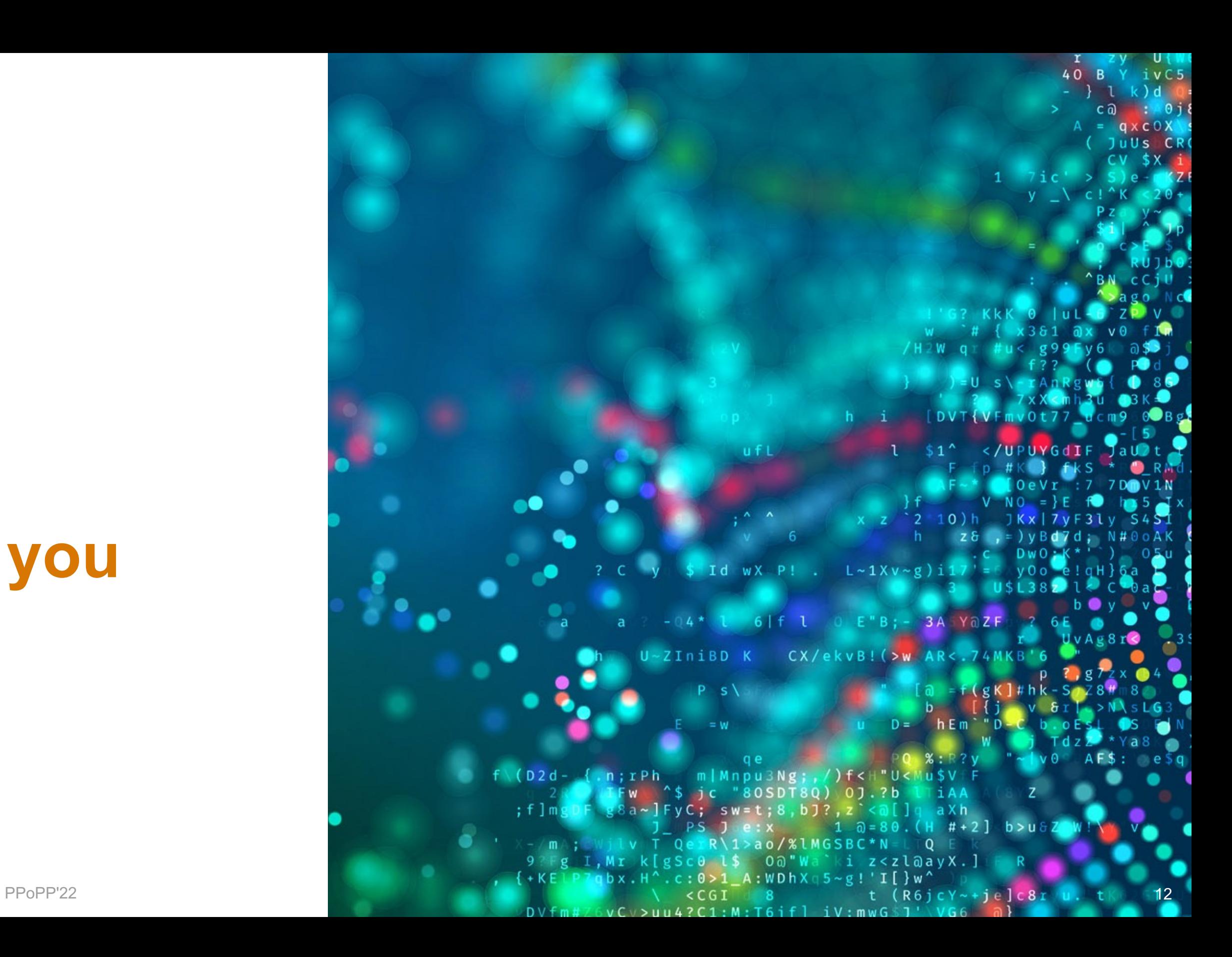